## KRONA STUDIO&SCHOOI

ДАННЫЙ СЕРТИФИКАТ ПОДТВЕРЖДАЕТ, ЧТО ПШЕНИЧНАЯ ЮЛИЯ ПРИЛОЖЕНИЕ К СЕРТИФИКАТУ. ПЕРЕЙДА

ПРОШЁЛ(ЛА) ДИСТАНЦИОННЫЙ КУРС «принципы дизайна в digital‑среде»

166 часов 08.04.2024

ДАТА ВЫДАЧИ СЕРТИФИКАТА

УБЕДИТЕСЬ В ПОДЛИННОСТИ СЕРТИФИКАТА И СКАЧАЙТЕ<br>ПРИЛОЖЕНИЕ К СЕРТИФИКАТУ. ПЕРЕЙДИТЕ ПО ССЫЛКЕ С QR-КОДА

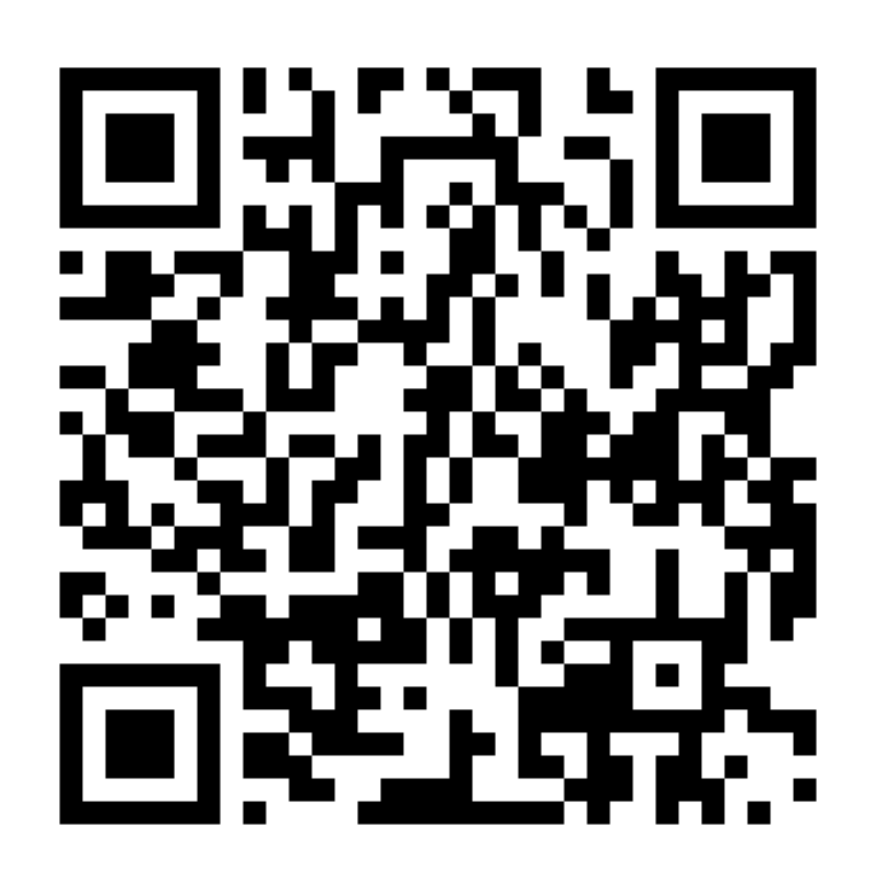

О ДОПОЛНИТЕЛЬНОМ ОБРАЗОВАНИИ № ДЛ-1611 ОТ 09.12.2021

**ОБЪЁМ КУРСА** 

В СООТВЕТСТВИИ С ЛИЦЕНЗИЕЙ